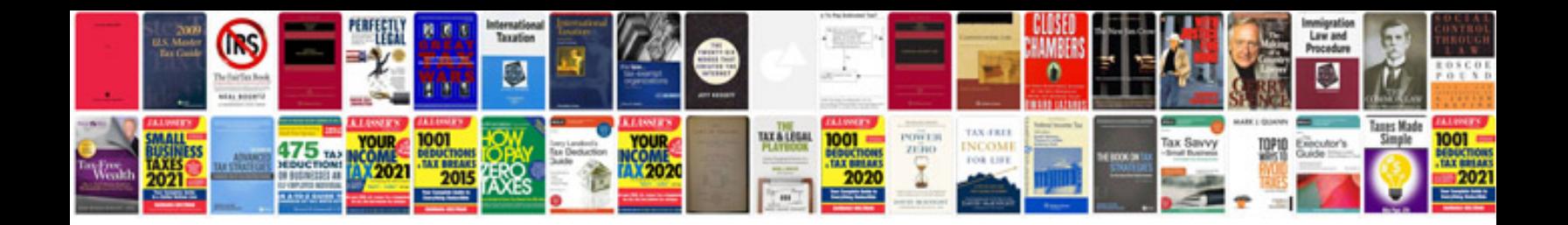

**Translation math worksheet** 

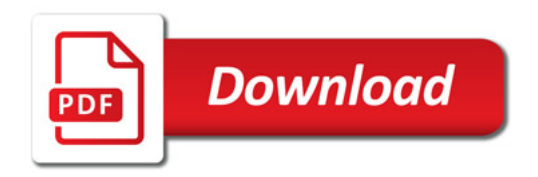

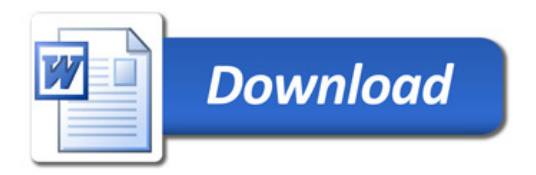